# **CUSTOMER SERVICE BULLETIN**

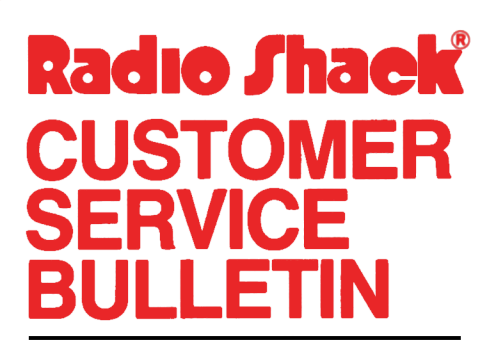

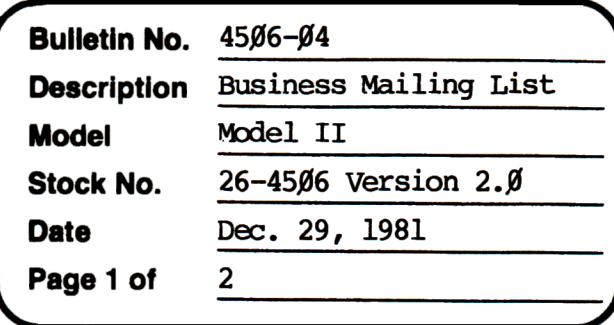

400 Atrium-One Tandy Center, Fort Worth, Texas 76102

#### **Problem**

If you run SETUP and option for a revision, the revised information will not be stored under the appropriate filename.

#### **Solution**

The following routine can be used to change the name you assigned to the Mailing List system (MAILING LIST 26-4506). With a BACKUP of your Mailing List in drive Ø, RUN the following program while in BASIC:

- 10 CLEAR500:DEFINTA-Z:DIMC\$(7):CLS:PRINT@1525,"This program allows you to change the Mailing List system name as is stored in the system information data file. You must rename all three Mailing List files after running this routine."
- 20 PRINT@410,;:INPUT"ENTER THE CURRENT MAILING LIST SYSTEM NAME"; FØ\$: GOSUB9Ø
- 30 PRINT@490, ;: INPUT"ENTER THE NEW MAILNG LIST SYSTEM NAME"; SN\$: GOSUB50
- 40 PRINT@985, "CHANGE COMPLETE": PRINT@1840, ;: END
- 50 OPEN"O", 1, FØ\$
- $60$  PRINT#1,SN\$:PRINT#1,NA\$:PRINT#1,TL\$:PRINT#1,AD\$:PRINT#1,CSZ\$: PRINT#1, FM\$
- 70 PRINT#1, CP; M; MØ; M1; M3; M4; M5; M6; M7; M8
- 80 FORI=0TO7: PRINT#1, C\$(I): NEXT: CLOSE1: RETURN
- 9Ø FØ\$=FØ\$+"Ø:Ø":OPEN"I", 1, FØ\$
- 100 LINEINPUT#1, SN\$: LINEINPUT#1, NA\$: LINEINPUT#1, TL\$: LINEINPUT#1, AD\$
- 110 LINEINPUT#1, CSZ\$: LINEINPUT#1, FM\$
- 120 JNPUT#1, CP, M, MØ, M1, M2, M3, M4, M5, M6, M7, M8
- 13Ø FORI=ØTO7: LINEINPUT#1, C\$(I): NEXT: CLOSE1: RETURN

## CUSTOMER SERVICE BULLETIN

### Page  $\frac{2}{2}$  Of  $\frac{2}{2}$ Business Mailing List 4506-04 Subject \_

\*NOTE\*

After completion of the above you must rename the three Mailing List data files. At TRSDOS READY type

> RENAME filename Ø TO newname Ø ENTER RENAME filenamel TO newnamel ENTER RENAME filename2 TO newname2 ENTER

where 'filename' corresponds to the current Mailing List system, and 'newname' is the name you are changing it to.